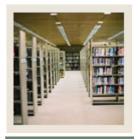

## **Spreadsheet Budgeting Using Banner 7**

Job Aid: Data Lookup Feature

**⋖** Jump to TOC

## **Procedure**

Follow these steps to use the data lookup feature.

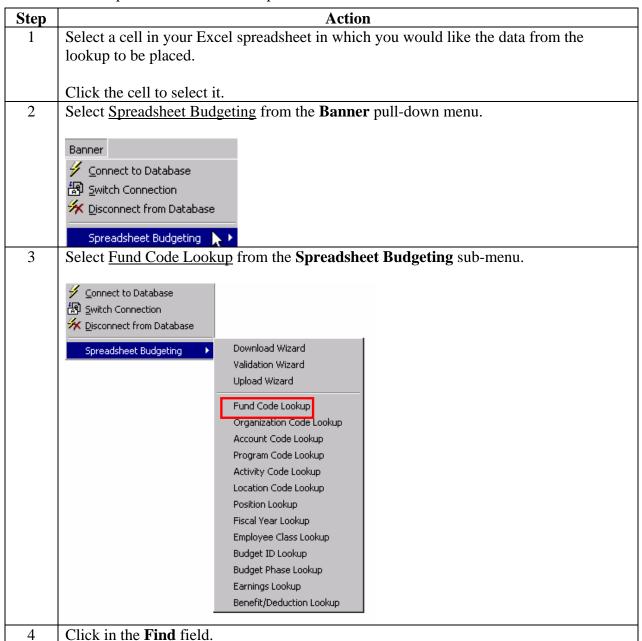

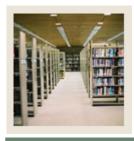

## **Spreadsheet Budgeting Using Banner 7**

Job Aid: Data Lookup Feature (Continued)

**⋖** Jump to TOC

## Procedure, continued

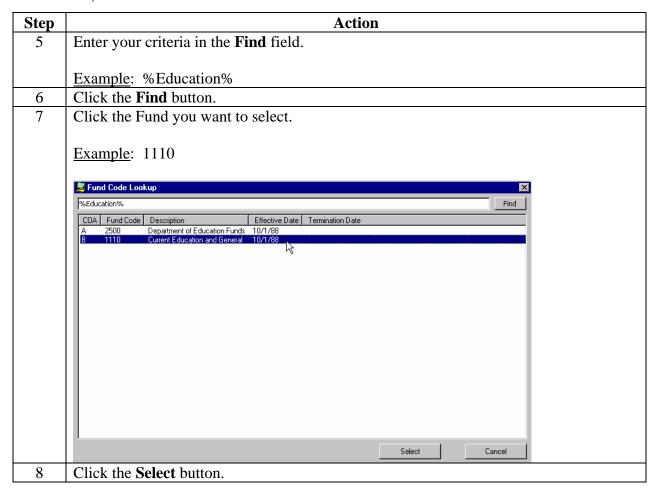